# Unix Shell

We can do better now

We could do better since the 70s … and we didn't

### About Me

- [Ilya Sher](https://ilya-sher.org/)
- Bash user since around 1996
- DevOps & Programmer professionally since 2001
- Working on Next Generation Shell since 2013

# What's wrong with the Unix shell?

- Programming language
- User interface

# Programming Language

- Syntax
- Error handling
- Lack of structured data

Being addressed by multiple modern shell projects … differently from **NGS** 

#### User Interface

The Unix shell is stuck in telegraph-like communication paradigm:

*Send Text – Receive Text*

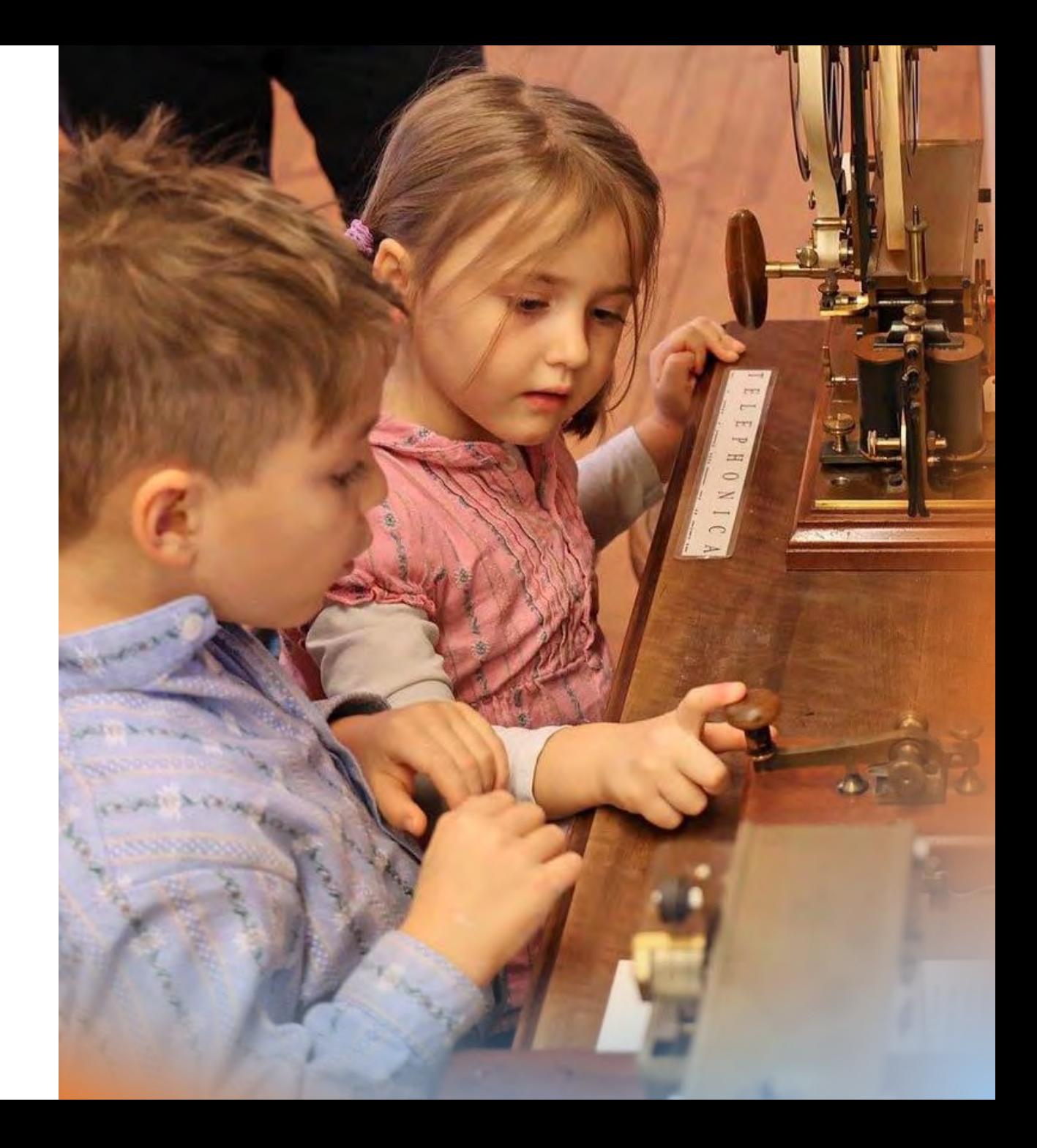

#### User Interface – how we got here?

Same communication paradigm: *send text – receive text*

- Telegraph
- Teleprinter (aka teletype, aka TTY) -
- Teleprinter connected to computer
- Video Display Unit

Incremental improvements without conceptual breakthrough

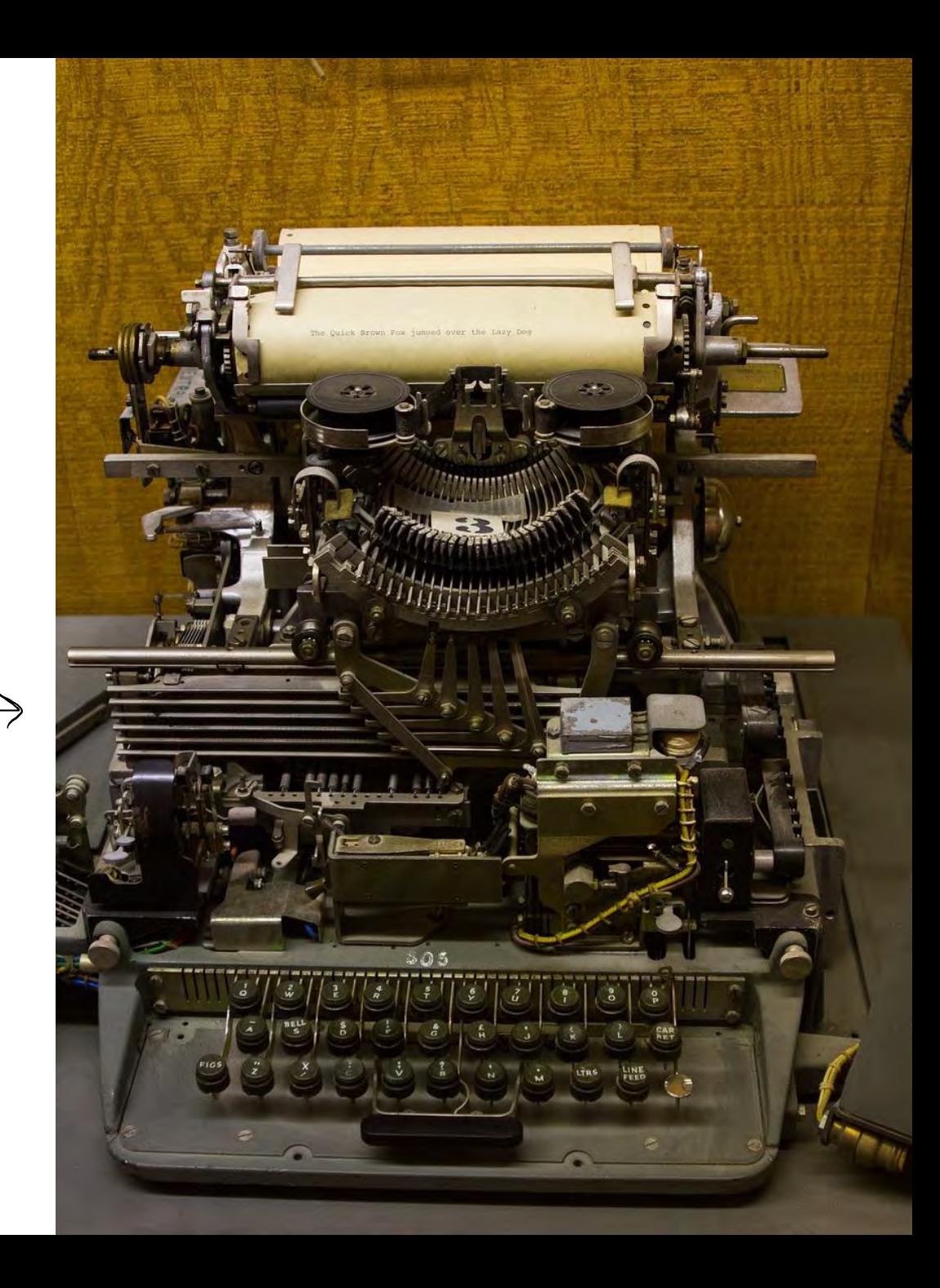

#### User Interface – how we got here?

Technological breakthrough – VT52 in 1974/1975

Cursor movement support.

Reaction:

*We could do better since this point*

- [Bill Joy](https://en.wikipedia.org/wiki/Bill_Joy) releases [vi](https://en.wikipedia.org/wiki/Vi) in 1976
- Unix shell ignores this capability until this day (mostly)

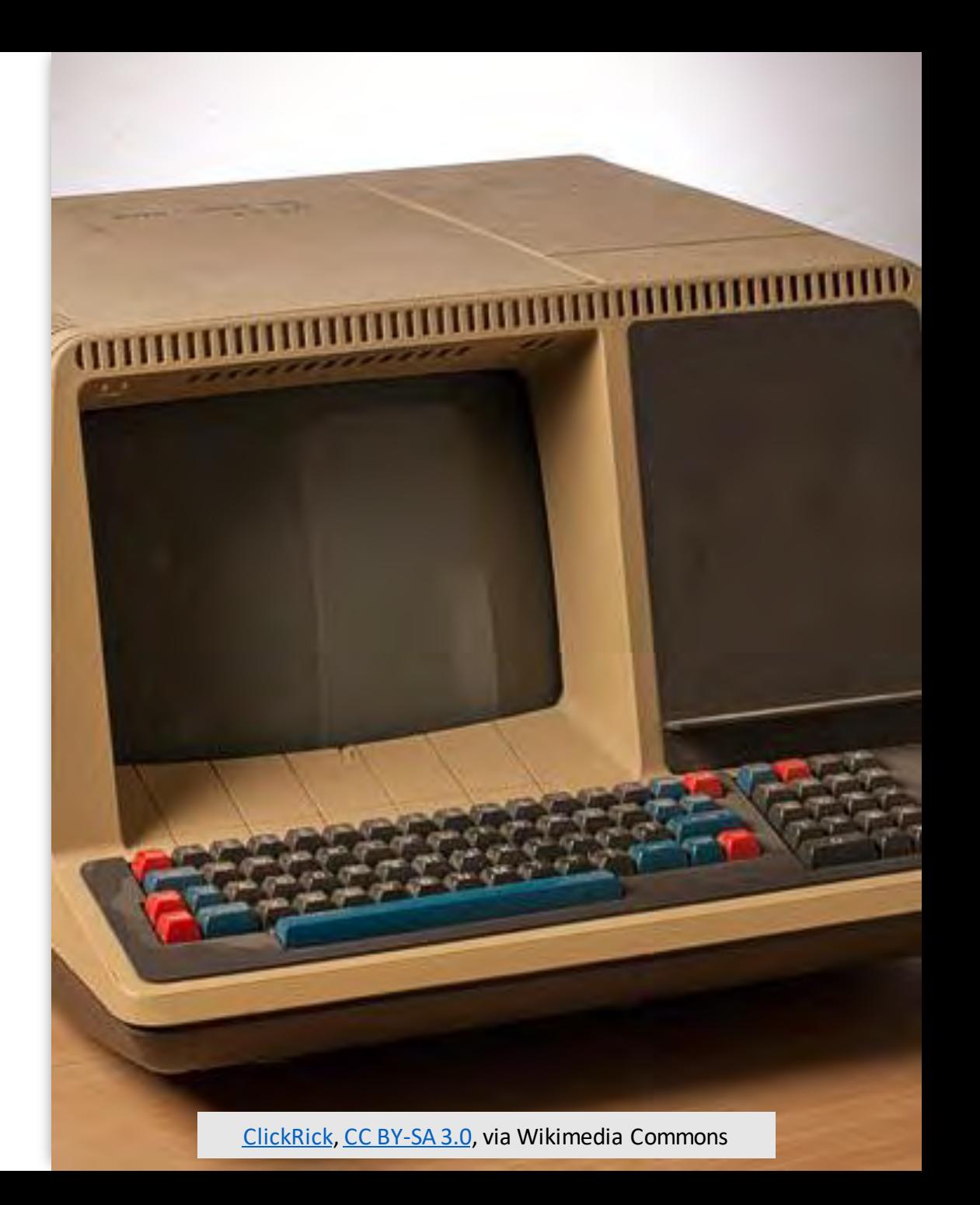

#### User Interface - "Interactive Shell"

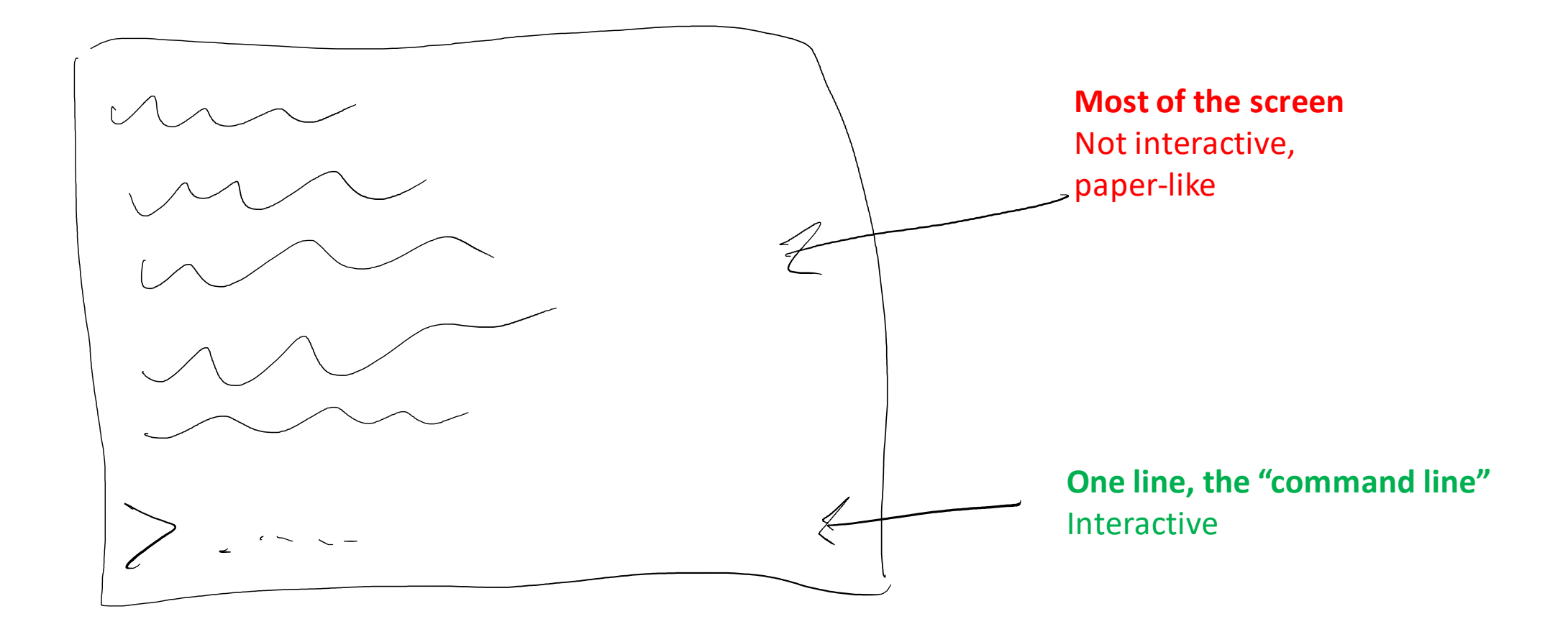

#### User Interface - "Interactive Shell"

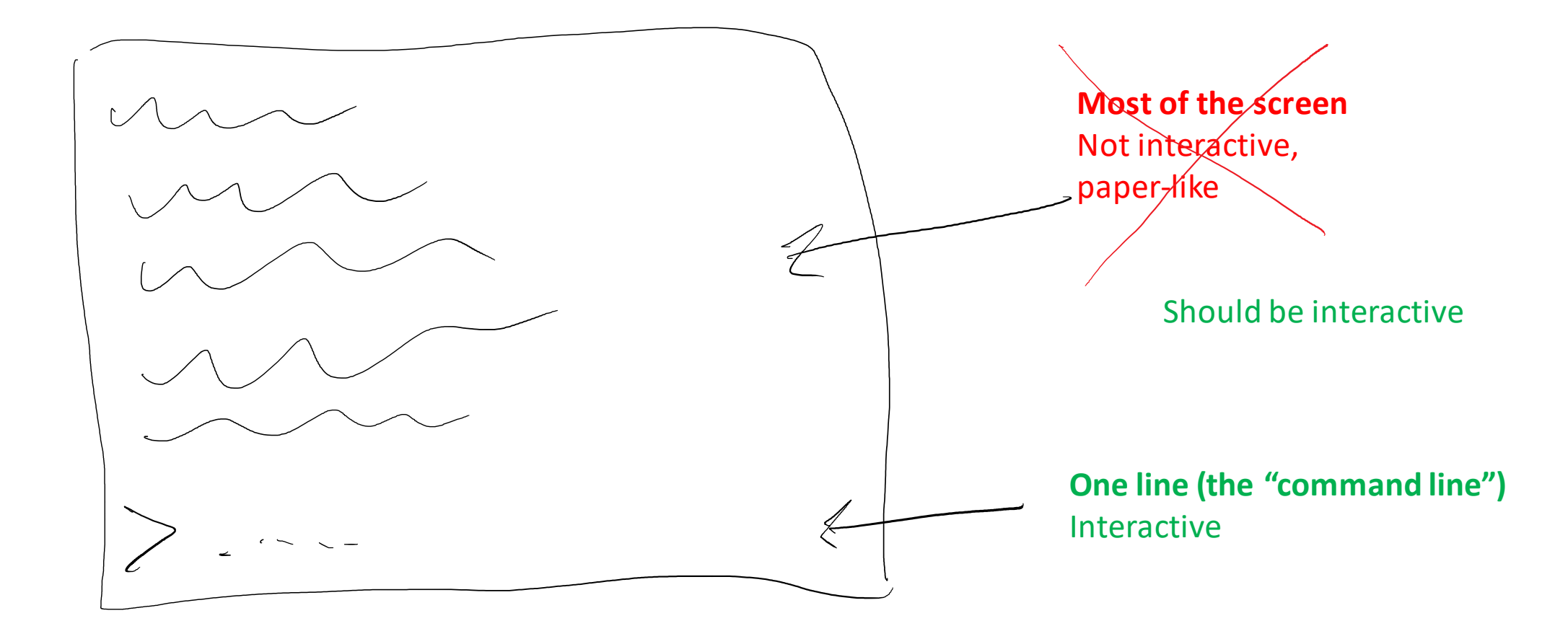

#### User Interface – Objects on the Screen

• type = file, id = /Users/blah/file.txt , name = file.txt

• type = AWS::CodePipeline, id = …, name = ProjectXyzPipeline

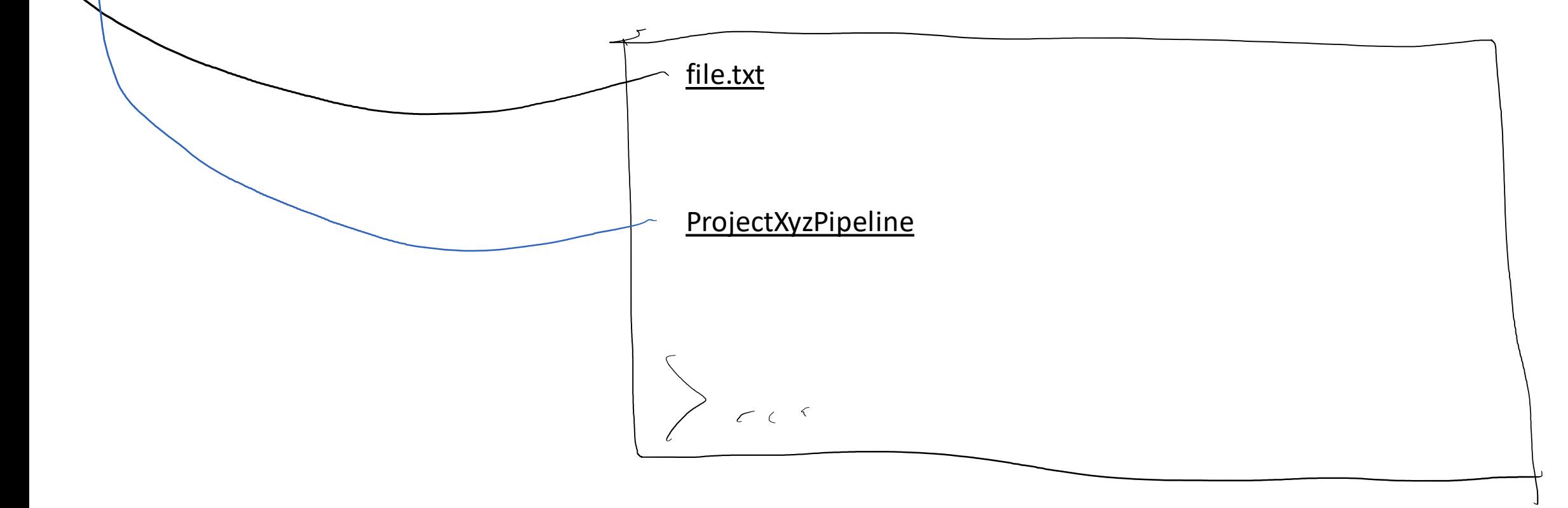

### User Interface – Plugins

• Plugin Blah: handles AWS::CodePipeline

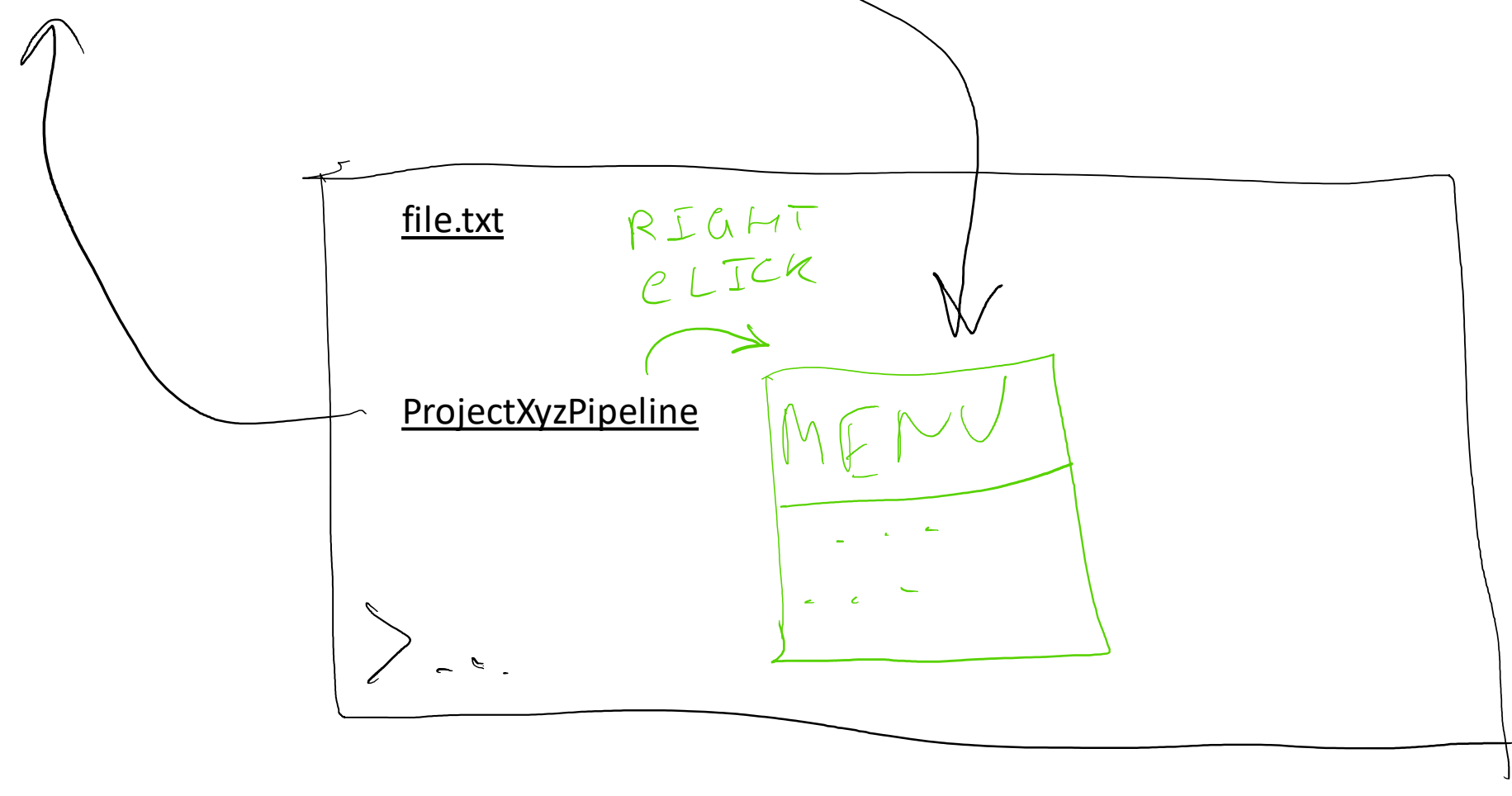

## User Interface – Record / Replay

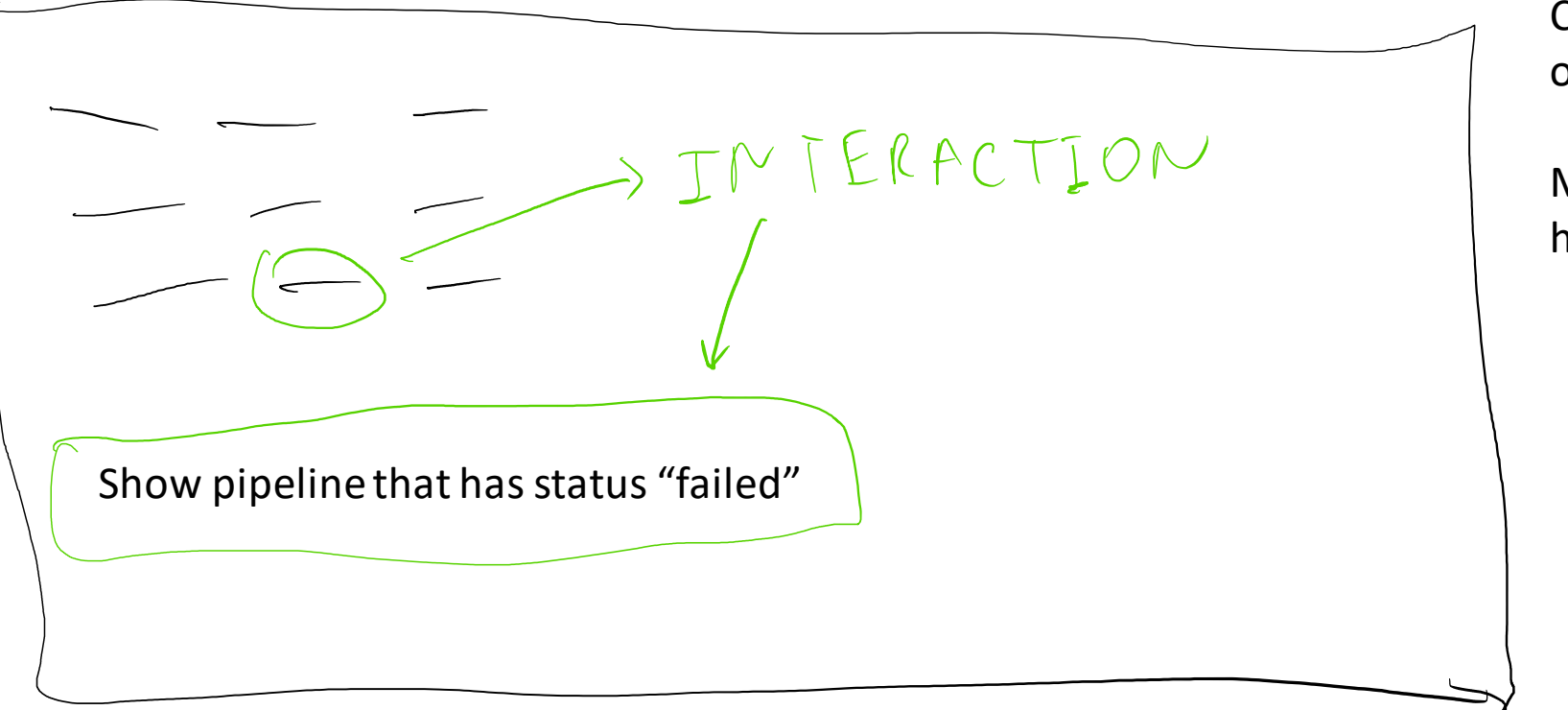

Capture the semantics of the interaction

More powerful than just history: i-123

#### User Interface – How?

Understanding Output  $EXI'$ LINE ARGS PROGRAM /<br>PROCESS COMMAND LINE

- "Shell is not supposed to get into semantics"
- "It's too much work"

User Interface – How?  $EXI'$ LINE ARGS PROGRAM /<br>PROCESS COMMAND LINE • "Shell is not supposed to get into semantics" • Semantics – already implemented • "It's too much work" • For many programs

# UI Vision Summary

#### • Semantics

- o The more a program "understands" the more powerful it can be.
- o Exit code -> command line arguments -> ???

#### • Capturing

- o Capture as much as you can
- o Capture the semantics

# Thanks!

- Next Generation Shell (WIP: the discussed UI)
	- <https://ngs-lang.org/>
	- <https://github.com/ngs-lang/ngs>
	- <https://github.com/ngs-lang/ngs/wiki/UI-Design>
- Ilya Sher
	- <https://ilya-sher.org/>

# Bonus Slides

#### User Interface – Objects of Interest

• Information displayed automatically – ex: CI/CD progress

Would be very awkward if implemented in other shells

( like mail notification )

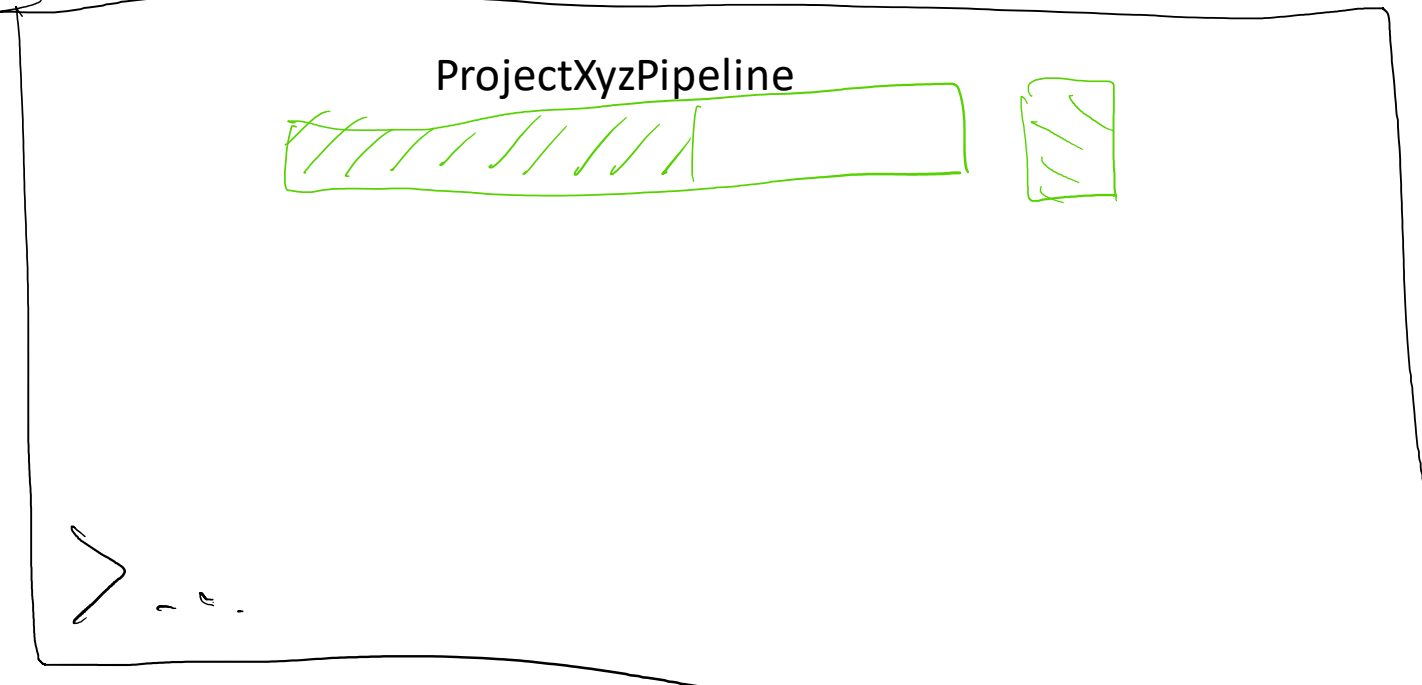

## User Interface – Objects of Interest

• Information displayed automatically – ex: CI/CD progress

ProjectXyzPipeline

Sensible default rules like:

- Show CI/CD runs of pipelines that I created
- Show CI/CD runs that were triggered by my commit

Same but for last errors instead of runs

*This information is shown to you because it matches rule "blah"*

- *Edit rule*
- *Delete rule*
- *Exclude this object*

## User Interface – Objects of Interest

• Information displayed automatically – last error

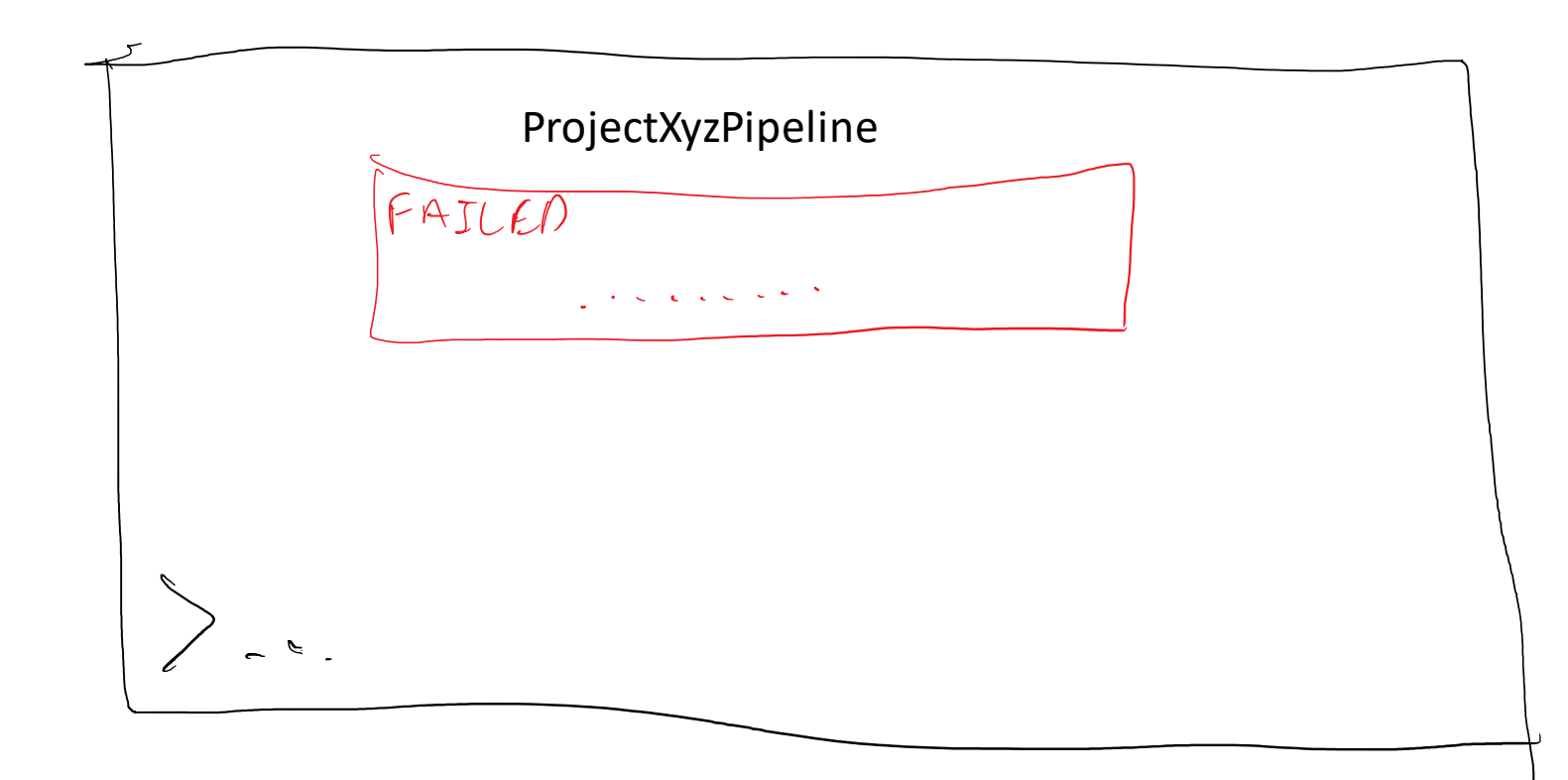